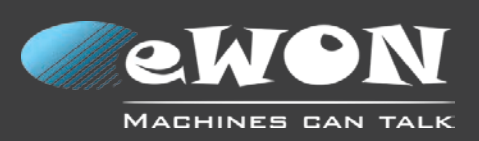

# **Create your remote device dashboard.**

CeWOI

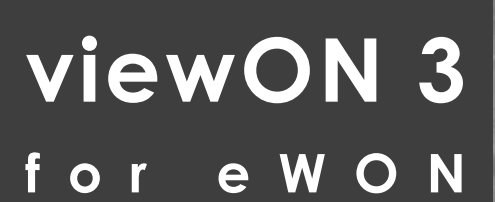

**Web HMI editor for eWON**

**www.ewon.biz**

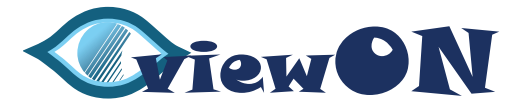

HTML CSS

# **What is viewON ?**

viewON 3 is a graphical environment used to design animated HMI pages for the eWON Flexy. Embedded as a Web page, viewON 3 transforms the eWON Flexy into a powerful remote dashboard containing complete synoptics with various objects and animations.

Web-HMI capabilities can radically change remote access operations by giving service organizations a real-time view of remote equipment and other assets.

# **View and monitor remote assets over the Internet for improved real-time decision making with**

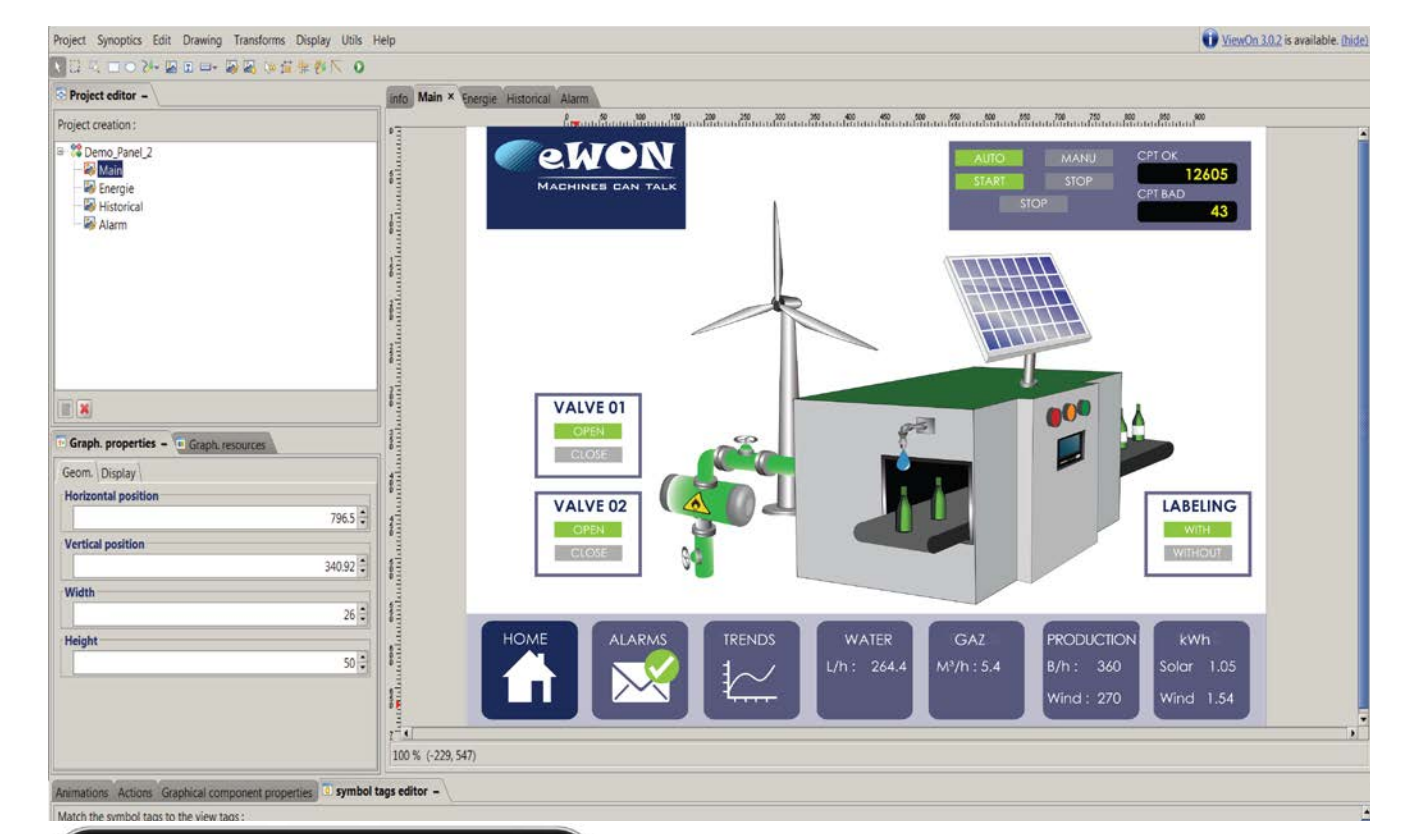

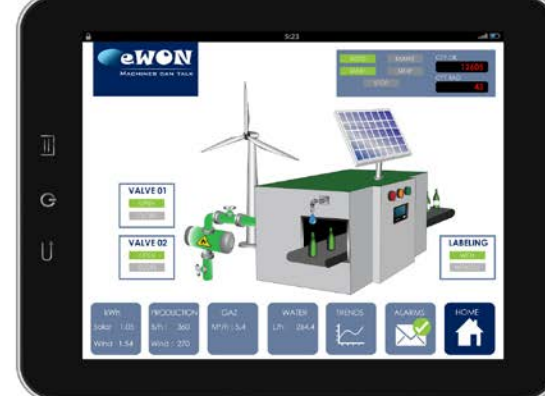

Talk

M2Web

## **Key benefits:**

## **INSTANT ACCESS TO DATA AND KPI**

## **HTML 5 AND CSS3 COMPLIANT**

viewON 3 is a Web-based HMI with pure web HTML5 & CSS3 support, which gives full compatibility with any mobile devices (tablet, smartphone). No installation is required, since it can be viewed from any web-browser.

## **IMPROVED REMOTE DIAGNOSTICS**

viewON 3 provides the graphical capabilities to implement a powerful remote dashboard for monitoring and diagnostic purposes: alarm history and acknowledgement, real time and historical trends.

# **SIMPLE AND SECURE, NO PROGRAMMING**

viewON 3 enables machine builders and system integrators to create HMI web pages, within minutes, in just a few mouse clicks and with no specific web skills or knowledge required. Embedded into the eWON web server, viewON 3 HMI can be viewed from anywhere by using our cloud-based remote connectivity solution Talk2M or eFive VPN appliance.

# **TYPICAL MARKETS AND APPLICATIONS**

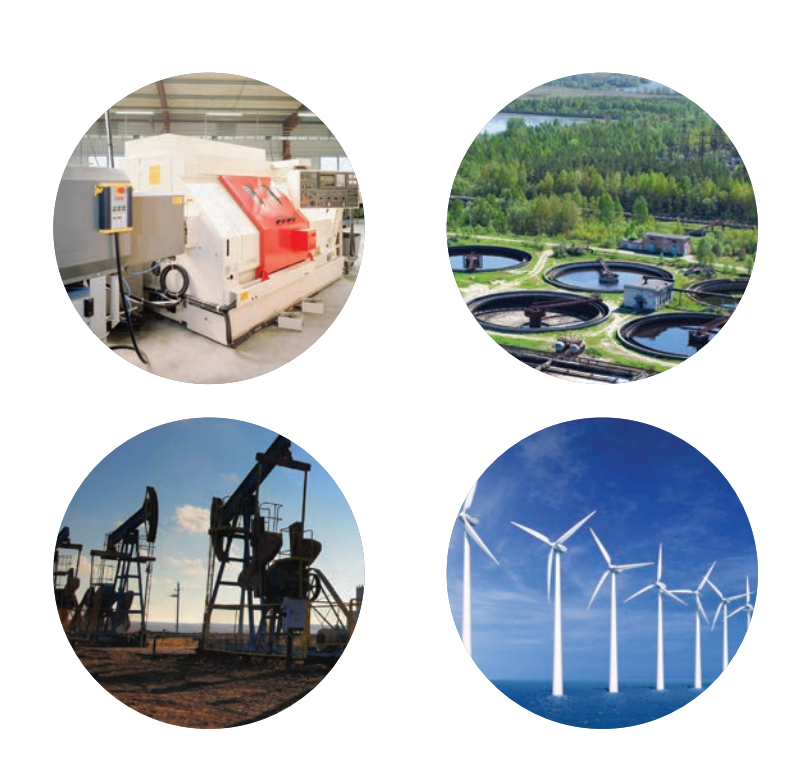

## **Key features:**

### **ALARMS**

An alarm history and summary (real-time alarms) can be added as a graphical component of your synoptic view. The ability to acknowledge alarms promptly can significantly reduce costly downtime and enables faster responses in critical situations.

## **GRAPHICAL TRENDING**

viewON 3 allows you to switch seamlessly between realtime and historical data with a single mouse click. You can zoom in on any area of interest by dragging the cursor over the relevant part of the trend. Whether you want to look at a couple of seconds or several days of data in one view, viewON 3 will give you the graphs you require.

## **SYMBOLS LIBRARY**

Library symbols may be used out-of-the box or customized as required. Create and enhance your Symbols Library using the Synoptics menu.

### **SIMULATOR**

Save time and money by using an integrated simulator to test your animations without uploading them to the eWON device. What you see is what you get!

## **I/O TAGS**

Each graphical element and symbol can be linked to a specific tag (boolean or analogue) stored in the eWON device. Internal tags can be monitored. The tag list can be imported to your project with a single mouse click. You can use Basic scripting to customize applications and address specific system requirements.

### **SYNOPTICS**

 $PIC$ 

viewON 3 provides an enhanced graphical editing environment with a comprehensive range of graphics primitives from which graphical symbols can be created. Each graphic element can be edited individually, providing transparency, fill style with linear or circular gradient effect, line style, orientation, etc. Each graphic element can also be animated individually. Powerful animations such as rotation, translation, bar graphs and colour on state provide context for data and better and more rapid understanding of the information displayed.

Remote access anywhere, anytime thanks to M2Web and Talk2M

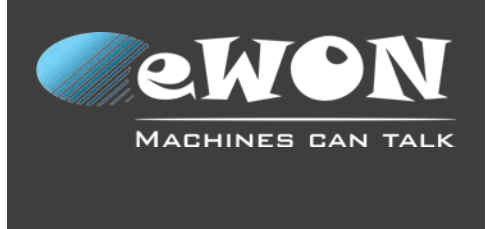

# **View and monitor remote assets over the Internet for improved real-time decision making**

#### **Technical characteristics:**

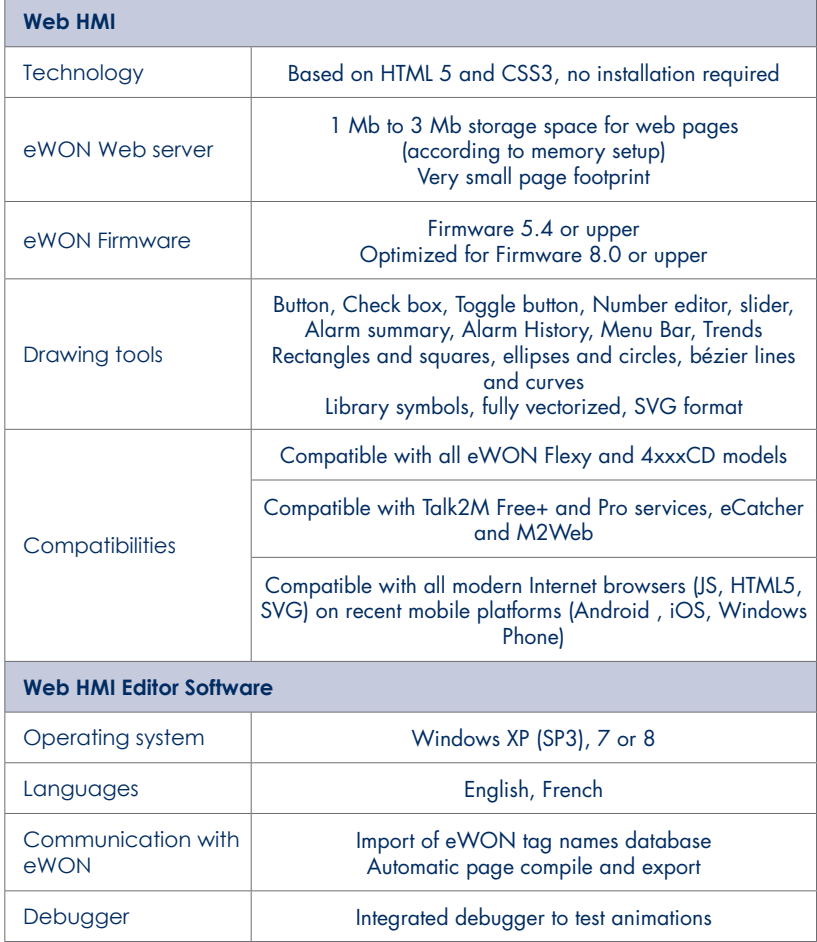

#### **Ordering Ref.:**

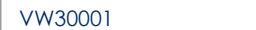

#### **About Talk2M:**

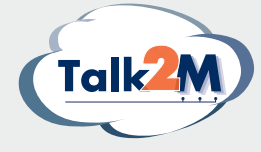

Talk2M is the first secure industrial connectivity service in the cloud. With servers all over the world, Talk2M offers a highly reliable, efficient and secure solution for connecting to machines remotely. Talk2M gathers thousands of accounts and manages thousands of connections per day including full audit trail connection tracking.

#### **www.ewon.biz/talk2m**

#### **About eWON Flexy:**

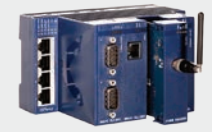

The eWON Flexy is the first industrial modular M2M router and data gateway designed for OEMs and system integrators. The flexibility allows remote devices to be linked in an environment where communication technologies are constantly changing, and lets you communicate universally with the most varied field equipment, regardless of the protocol used.

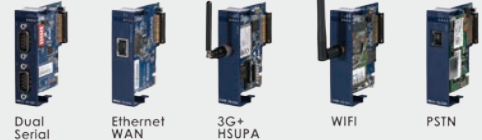

#### **www.ewon.biz/flexy**

#### **Headquarter**

22 Av. Robert Schuman 1400 Nivelles Belgium Tel. : +32 67 895 800 info@ewon.biz

#### **North American Office** 2345 Murray Ave, suite #305 Pittsburgh, PA 15217

1 perpetual license, free updates

USA Tel. : +1-412-586-5901 info@ewon.us

#### **Japan Office**

Dai 2 Izumi Shoji Bldg. 4 F, 2-6 Kojimachi 4-Chome, Chiyoda-Ku, Tokyo 102-0083 Japan Tel. : +81-3-6821-1655 info@ewon.co.jp

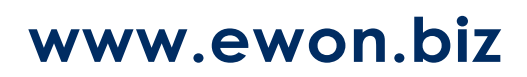